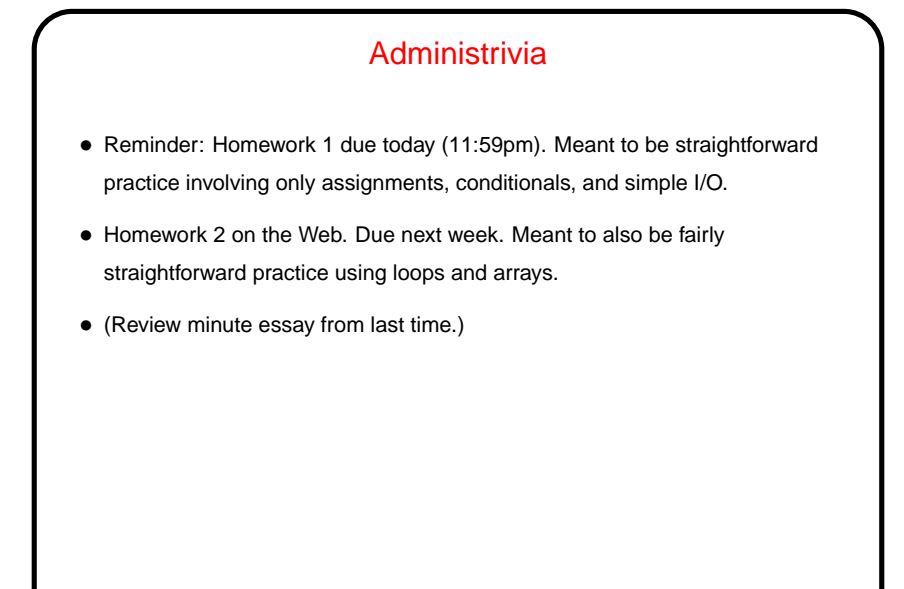

**Slide 1**

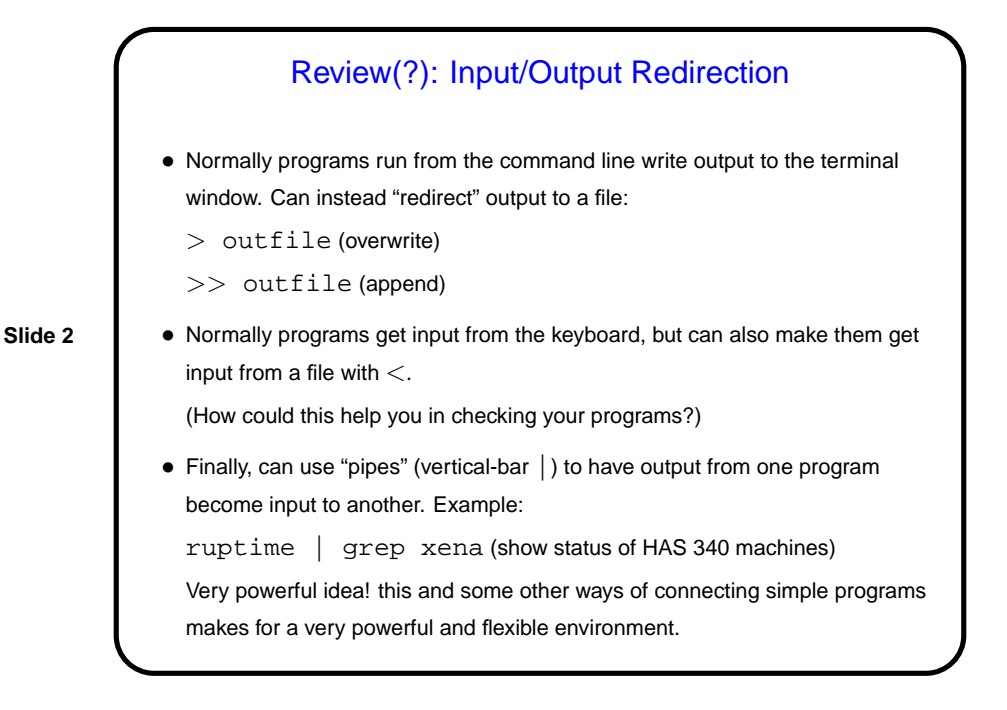

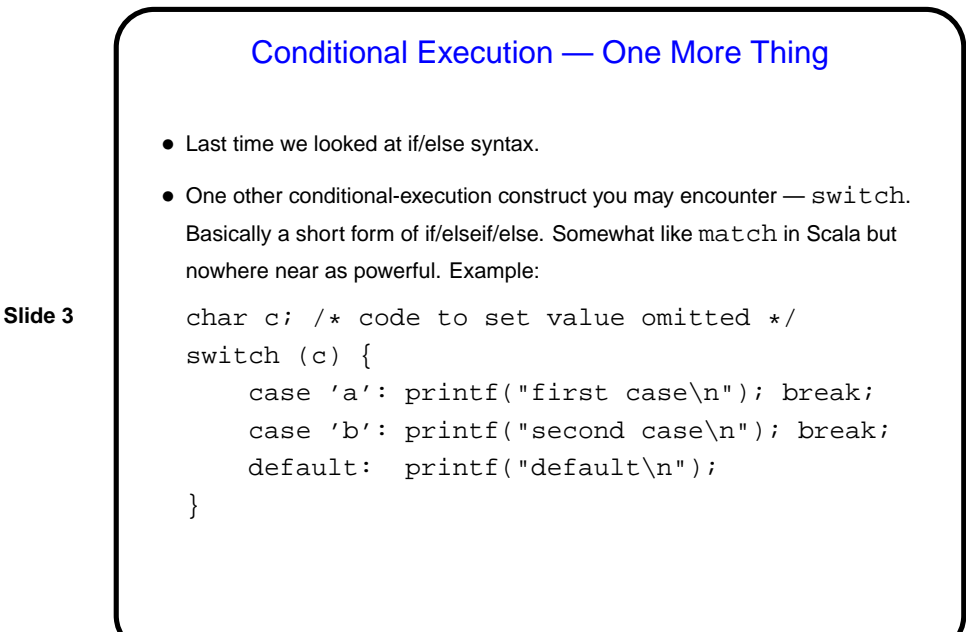

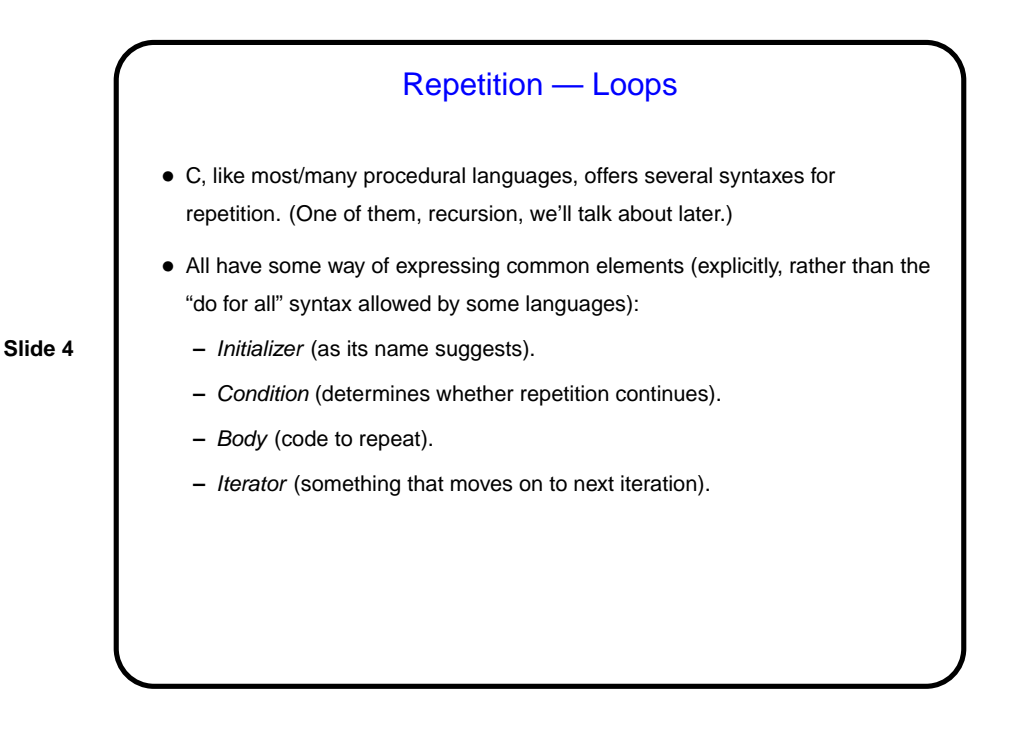

while Loops • Probably the simplest kind of loop. You decide where to put initializer and iterator. Test happens at start of each iteration. • Example — print numbers from 1 to 10: int n = 1;  $\frac{1}{x}$  /\* initializer \*/ while (n <= 10) {  $/*$  condition  $*/$ printf("%d\n", n); /\* body \*/  $n = n + 1$ ; /\* iterator \*/ } • Various short ways to write  $n = n + 1$ :  $n + = 1;$ n++; ++n; What do you think happens if we leave out this line?

**Slide 5**

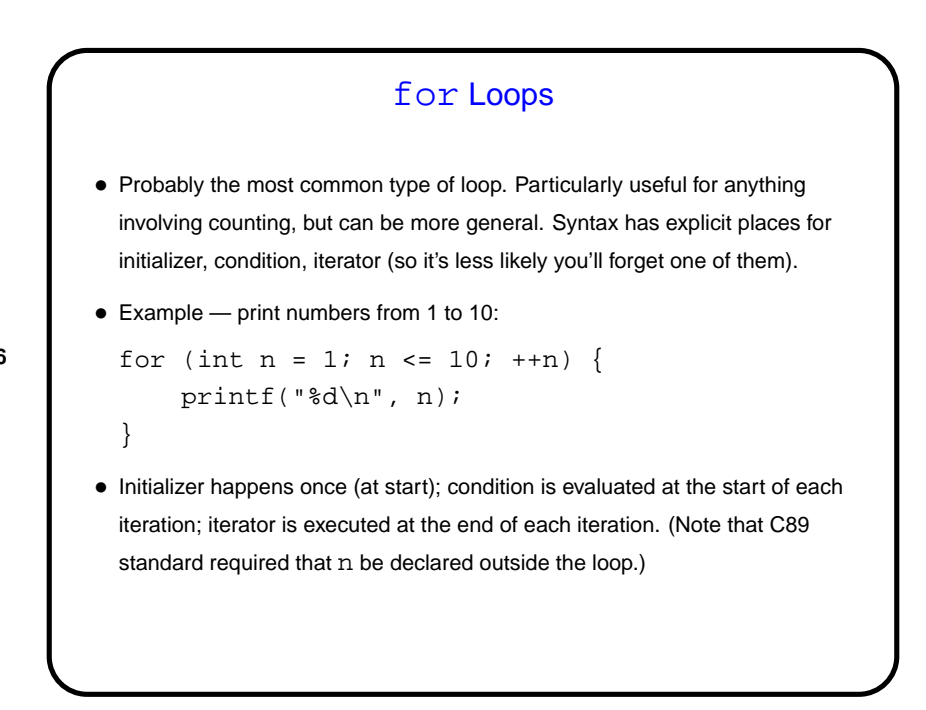

**Slide 6**

do while Loops • Looks very similar to while loop, but test happens at end of each iteration. • Example — print numbers from 1 to 10: int  $n = 1$ ;  $\frac{1}{x}$  initializer \*/ do {  $\texttt{printf("d\nu", n);} \qquad \qquad \texttt{\textcolor{blue}{\textcolor{blue}{\textbf{\textcolor{blue}{\textbf{\textcolor{blue}{\textcolor{blue$  $n = n + 1$ ; /\* iterator \*/ } while  $(n \leq 10)$ ;  $\qquad \qquad$  /\* condition \*/

**Slide 7**

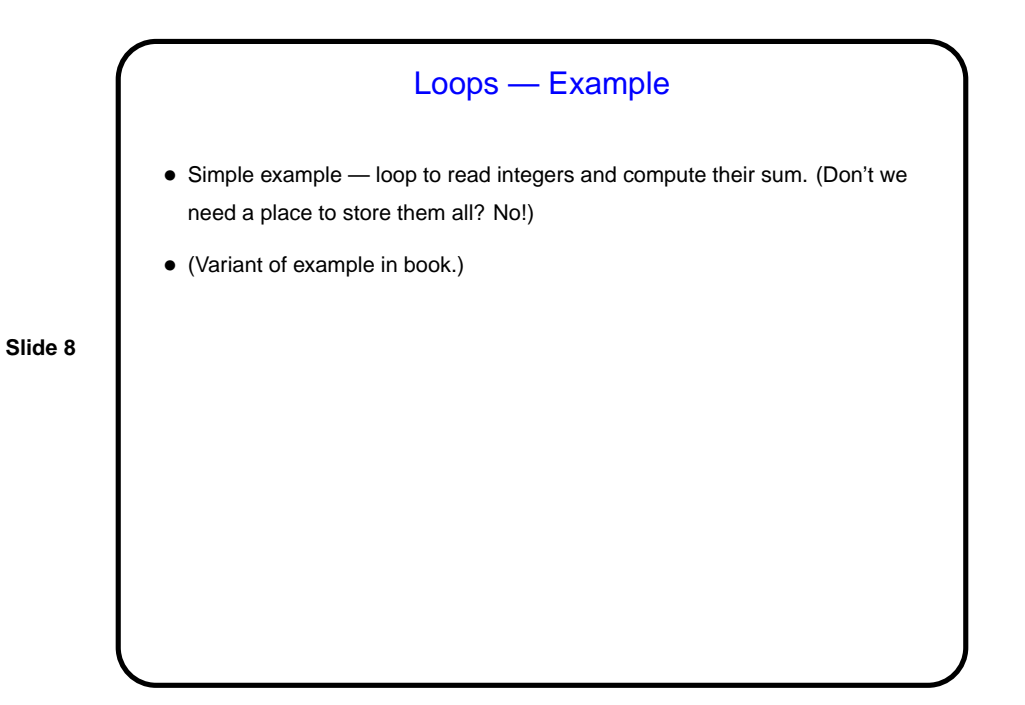

**Slide 9**

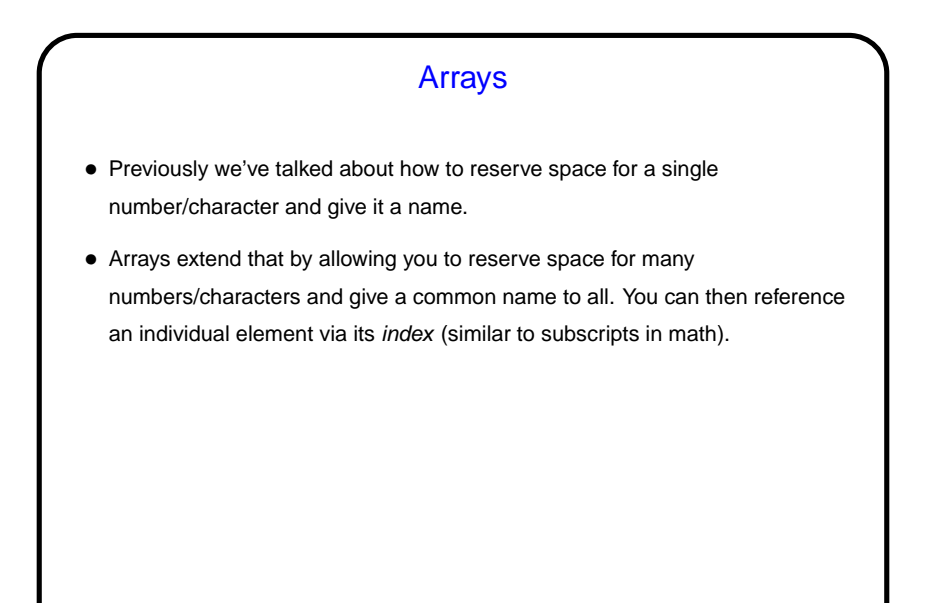

**Slide 10** Arrays in C • Declaring an array — give its type, name, and how many elements. Examples: int nums[10]; double stuff[N]; (The second example assumes N is declared and given a value previously. In C89, it had to be a constant. In C99, it can be a variable.) • Referencing an array element — give the array name and an index (ranging from 0 to array size minus 1). Index can be a constant or a variable. Then use as you would any other variable. Examples: nums[0] = 20; printf("%d\n", nums[0]); (Notice that the second example passes an array element to a function. AOK!)

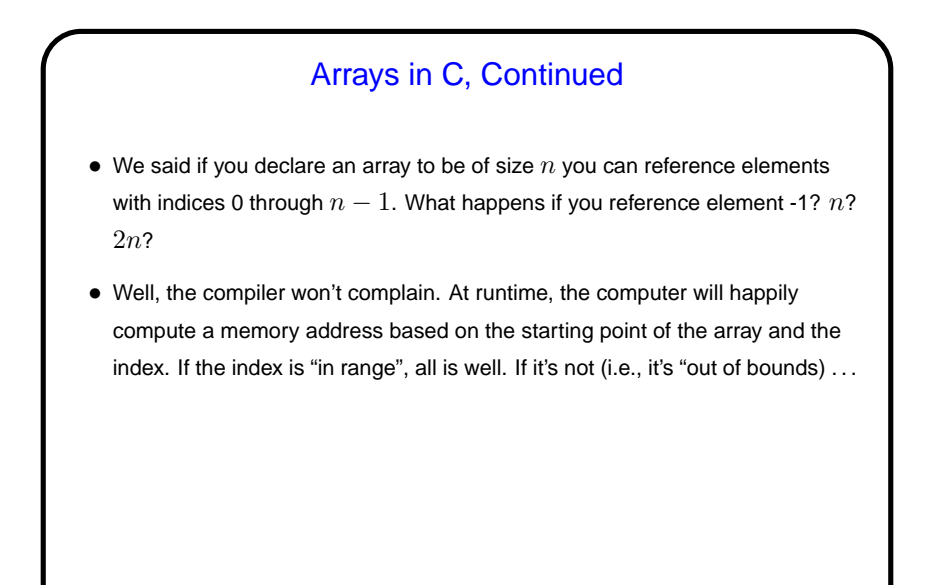

**Slide 11**

**Slide 12**

Arrays in C, Continued • (What happens if you try to access an array with an index that's out of bounds?) • "Results are unpredictable." Maybe it's outside the memory your program can access, in which case you may get the infamous "Segmentation fault" error message (or with newer compilers you may get a screenful of equally cryptic messages). Almost worse is if it's not — then what's at the computed memory address might be some other variable in your program, which will then be accessed/changed. This is the essence of the buffer overflows you hear mentioned in connection with security problems. • What to do? Be careful. (Probably worth noting here that more-recent languages are apt to check for such errors.)

## Arrays — Example

• Back story: Conventional wisdom says that many library functions for generating sequences of random numbers aren't very random in their least-significant bits, so mapping their output to a small range using the mod operator isn't a good idea.

**Slide 13**

• We could write a short program to check, in a crude way, whether that's true, or at least how well the results are distributed over the range: Prompt for how many "random" numbers to generate and for a divisor, then generate the sequence, divide each by the divisor, and count how many have remainder 0, remainder 1, etc.

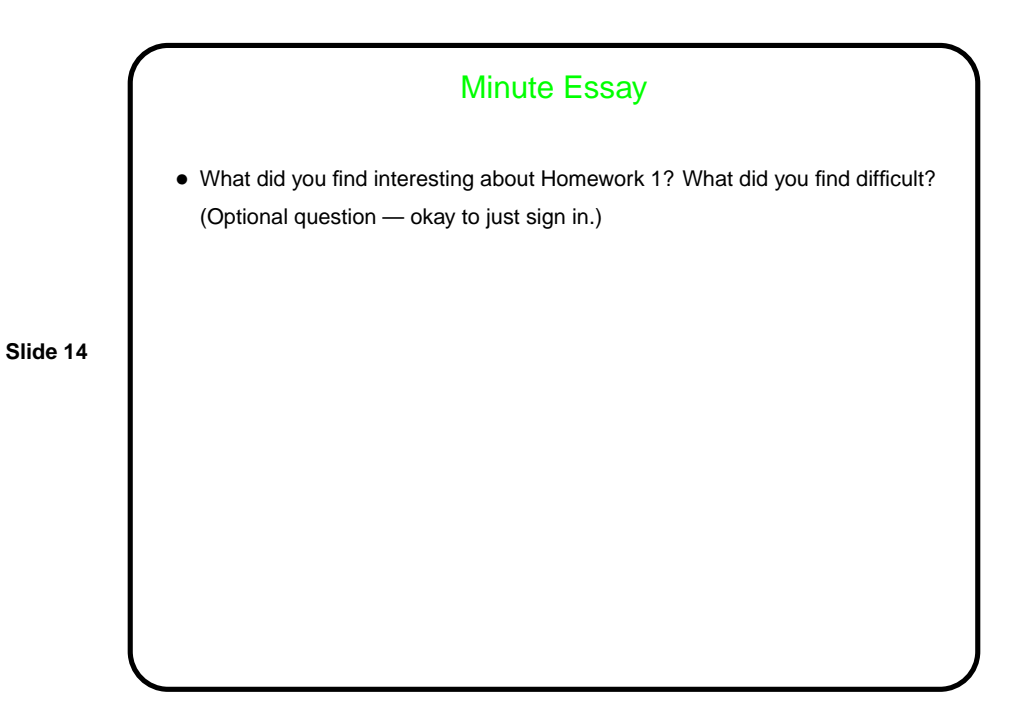